#### **OpenWin Crack PC/Windows**

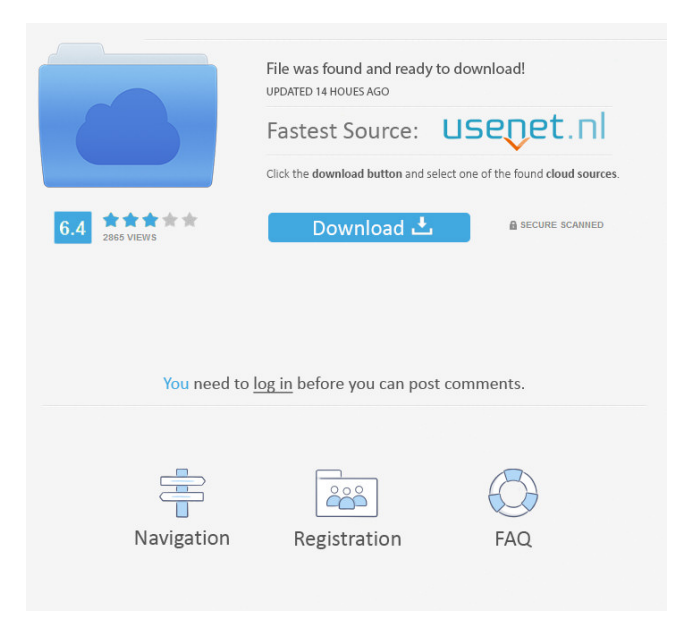

**OpenWin Crack Torrent**

Cracked OpenWin With Keygen is a freeware application designed to assist you in the management of your computer's windows. Its main function is to give you a quick glance at all your active

windows on your computer. The information displayed may be saved to disk, and any window can be restored, or closed. The following features are available: 1. View the title caption, the window's file name, and window class of each active window, and filter

the data by type, description, and size. 2. Check if all windows are closed and their status is not minimized. 3. Display a summary of currently running processes. 4. View a list of currently active windows. 5. View the process that opened a certain window.

6. View a list of currently open windows. 7. Restore a window with the same class, handle, and name that was closed. 8. Close any window by clicking the associated icon. 9. Help information. 10. Main window:  $\sim$  Main window.  $\sim$ Info window: ~ Information

window:  $\sim$  Settings window:  $\sim$ Save window: ~ Save file dialog: ~ Add/Remove window:  $\sim$  Close window:  $\sim$ Restore window: ~ Restore file dialog: ~ Add/Remove process: ~ Restart process: ~ Kill process: ~ Close process: ~ System tray window: ~

Programs and files window: ~ No file:  $\sim$  Not all files:  $\sim$ Background icon: ~ Foreground icon: ~ Status bar:  $\sim$  Status bar window:  $\sim$ Minimize status bar: ~ Resize window: ~ Maximize window:  $\sim$  Minimize:  $\sim$  Maximize:  $\sim$ Minimize: ~ Maximize: ~

Maximize: ~ Show hidden windows: ~ Show hidden files:  $\sim$  Copy text:  $\sim$  Select all:  $\sim$ Search: ~ Current active window:  $\sim$  Focus:  $\sim$  My Computer:  $\sim$  Exit:  $\sim$  Help:  $\sim$ About: Feature Description: 1. OpenWin saves to disk the information it displays about

### the active windows, and the process(es) that opened them. The saved data

**OpenWin Crack Free Download**

To enable ctrl+alt+del to open an application, simply press alt+ctrl+f1-f8.To open the

XnView program, press alt+ctrl+v. TOOLBAR Save: **ToolBarButton** name:ToolBarButton description:Shortcut key:TOOLBAR description:Use the "Save As..." button to save a window list to disk.To save window list

to disk, simply press "Save".The following information is shown for the window. (Note: Ctrl+Alt+Del = OpenCloseProgram) Window handle:Title:Class:Xn View:User's Manual:Version: Window size:Position:Window state:Window state can be

either: - "Visible": Window is displayed on screen (e.g., typing text). - "Hidden": Window is not displayed on screen, but is still registered in the system. Window can be brought into view by clicking on the top left corner of the window (or pressing the Print

Screen key). - "Minimized": Window is hidden on screen, and cannot be selected by the mouse. WINDOW POSITION Window position can be one of the following states: - "Normal": Window position is at the top left of the screen. - "Left": Window position is at

the left side of the screen. - "Right": Window position is at the right side of the screen. - "Top": Window position is at the top of the screen. - "Bottom": Window position is at the bottom of the screen. WINDOW STATE Window state can be one of the

following states: - "Normal": Window position is at the top left of the screen. - "Minimized": Window position is at the left side of the screen. - "Hidden": Window position is at the right side of the screen. - "Maximized": Window

position is at the top right corner of the screen. - "Restored": Window is restored. (Note: The window does not lose its position.) - "NormalMaximized": Window is normal (with position at the top left of the screen). - "MinimizedMaximized":

Window is minimised (with position at the left side of the screen). -

"HiddenMaximized": Window is hidden (with position 1d6a3396d6

The OpenWin application was designed to be an enhanced version of the Windows 'Close Program' applet (Ctrl-Alt-Del). It displays information on all currently open windows on your machine. The Window's

handle, title caption, and window class are shown for both visible and hidden windows. Information displayed may be saved to disk, and any window may be restored, or closed down. I want the Icon of applications from my Desktop onto the

bar(lets call it a Launcher),Like this. The Applications must be runnable in the application itself,It must also show the time when the application was started. There will be a column for the name of the application, the application icon, the time it

was started (if any) and if it is a tray icon then there will be an icon on the tray. Can you help me how I can do it? My OS is Windows Vista. Thanks. 08-30-2006, 12:40 PM nacobbo Drag the icon onto the desktop 08-30-2006, 12:50 PM mike.d from that link the

best you can do is make an.ico file from the dlls that will allow you to see the window and title. 08-30-2006, 12:53 PM minhty you cant set the icon on the bar. but you can drag the icon of the application onto the desktop and see the Window and title

caption. 08-30-2006, 12:55 PM nacobbo I think he means an icon that is to be seen. 08-30-2006, 01:03 PM mike.d by icon for that bar i ment, it shouldnt have any visible icon (like on windows bar) it should be "emulating" a icon as being visible. so you cant.

08-30-2006, 01:06 PM nacobbo You can do something with a shell extension and create an icon in Explorer. 08-30-2006, 01:22 PM mike.d what about installing a keyboard shortcut to "open in explorer" then go to the icon you like?

#### 08-30-2006, 01:25 PM nacobbo Well for the

**What's New In?**

# The OpenWin application was designed to be an enhanced version of the Windows 'Close Program' applet (Ctrl-Alt-Del).

It displays information on all currently open windows on your machine. The Window's handle, title caption, and window class are shown for both visible and hidden windows. Information displayed may be saved to disk, and any window may be restored, or closed down. Displaying of the title caption is different from the applet: the OpenWin application treats the title caption as a property of the window, whereas the applet only displays the caption when the window is a child window of a parent

window. Features: The OpenWin application displays window information for all currently open windows on the screen, regardless of whether they are visible on-screen. It shows a window's title caption as a property of the window. The applet does not display the

title caption. It displays the window class of the window as a property of the window. The applet only displays the class name of the parent window. It displays the handle of the window, which is a property of the window, and the window of the window, which is a

property of the window of the window. (The OpenWin application also shows the window of the window of the window of the window; this feature is not shown by the applet.) If the window's parent window is the active window, the OpenWin application

displays the parent window class, which is a property of the active window, as the window class. The applet does not display the class of the active window. It may be used to determine if a window is currently hidden. The OpenWin application and the

applet are not able to determine if a window is hidden. The OpenWin application may be run directly from the Command Prompt in DOS mode. The OpenWin application cannot be run as a Windows application. References Category:Windowsonly software Category:Windows-only utilitiesA Tribute to the Fallen (First of Many) An Update for a Dying Breed For more than a decade the Oktoberfest crowd has been the lifeblood of Birmingham's nightlife. That slowly changed after the Great

Recession hit and local bars and clubs struggled to maintain their popularity. But a few years ago, people got tired of drunken hooligans and puking drunks, and music became the focus of the party scene. In early 2012, Atlanta's famed Masquerade brought a

resurgence to the city's music scene. From its opening until the very end of its scheduled run, the Masquerade was a legitimate option for those looking for a new venue. Since 2012, Birmingham has seen two music festivals (Love, Tomorrow and the return of

Electric Forest) and a rise in hip hop and R&B concerts, all of which are very appealing to the masses.

**System Requirements:**

Minimum Specifications: OS: Windows 7 (32 or 64 bit) Processor: Dual Core i3 or Pentium 4 2.0GHz or better RAM: 2GB Hard Drive: 20 GB Video Card: GeForce 8800 series or AMD

# equivalent Recommended Specifications: Processor: Dual Core i5 or Pentium 4 3.0GHz or better RAM: 4GB Hard Drive: 40 GB Video Card: GeForce GTX 280 or better

[http://facebizarre.com/2022/06/07/jatc-just-another-tourcreator-2-1-8-crack-registration-code-free-download-mac](http://facebizarre.com/2022/06/07/jatc-just-another-tourcreator-2-1-8-crack-registration-code-free-download-mac-win-latest-2022/)[win-latest-2022/](http://facebizarre.com/2022/06/07/jatc-just-another-tourcreator-2-1-8-crack-registration-code-free-download-mac-win-latest-2022/) <https://expressmondor.net/wp-content/uploads/2022/06/nfsusmarinecorps.pdf> <https://defisociety.com/free-keylogger-platinum-crack-download-updated/>

<https://chichiama.net/?p=37187>

<https://www.ronenbekerman.com/wp-content/uploads/2022/06/blajan.pdf>

<https://sehatmudaalami65.com/?p=5415>

<https://dubaiandmore.com/wp-content/uploads/2022/06/fidolar.pdf>

<https://treeclimbing.hk/wp-content/uploads/2022/06/elljam.pdf>

<http://dichvuhoicuoi.com/?p=6185>

<https://internationalbrandcreators.com/mp3-sponge-crack-activator/>

<https://harvestoftheheart.blog/resolve-for-corefloo-c/>

<https://dewaoption.com/service-crack-for-windows-final-2022/>

[https://followgrown.com/upload/files/2022/06/cCxP6p1tI7QCFqdT3ege\\_07\\_c684fa320c7138cce728036d1cb307](https://followgrown.com/upload/files/2022/06/cCxP6p1tI7QCFqdT3ege_07_c684fa320c7138cce728036d1cb307b5_file.pdf)

#### [b5\\_file.pdf](https://followgrown.com/upload/files/2022/06/cCxP6p1tI7QCFqdT3ege_07_c684fa320c7138cce728036d1cb307b5_file.pdf)

<https://alineq3fbel.wixsite.com/mismepolli/post/mysql-service-center-crack>

<https://bazarganiavesta.com/1401/03/17/mpeg2schnitt-crack-with-license-code-pc-windows-updated/>

<https://imoraitilaw.com/de-morgan-039s-transformation-free-for-windows-updated/>

<https://mayoreoshop.com/wp-content/uploads/2022/06/grifdef.pdf>

<https://writeforus.website/wp-content/uploads/2022/06/spealys.pdf>

<https://villa-mette.com/wp-content/uploads/2022/06/rahmemmo.pdf>

<http://malenatango.ru/wp-content/uploads/2022/06/iPodDBR.pdf>